## **Sql E Excel Guida Alla Gestione Dei Dati Tra Database E Fogli Di Calcolo**

Eventually, you will certainly discover a further experience and capability by spending more cash. still when? complete you admit that you require to get those all needs following having significantly cash? Why dont you attempt to acquire something basic in the beginning? Thats something that will guide you to comprehend even more approximately the globe, experience, some places, afterward history, amusement, and a lot more?

It is your categorically own epoch to function reviewing habit. in the midst of guides you could enjoy now is **Sql E Excel Guida Alla Gestione Dei Dati Tra Database E Fogli Di Calcolo** below.

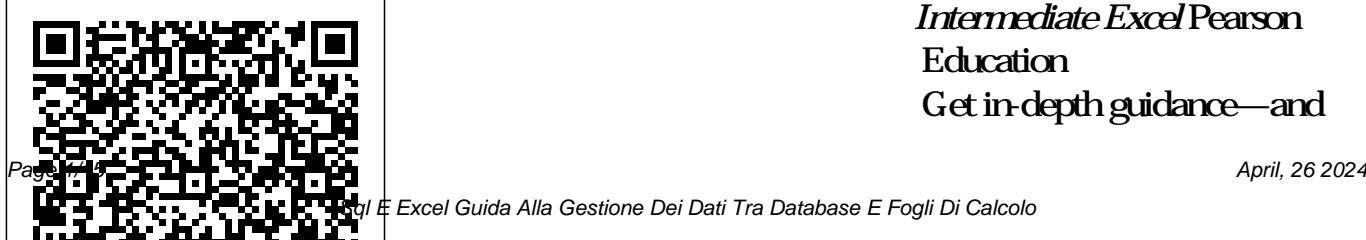

*Intermediate Excel* Pearson Education Get in-depth guidance—and

Excel Guida Alla Gestione Dei Dati Tra Database E Fogli Di Calcolo

inside insights—for using the Windows Sysinternals tools available from Microsoft TechNet. Guided by Sysinternals creator Mark Russinovich and Windows expert Aaron Margosis, you'll drill into the features and functions of dozens of free file, disk, process, security, and Windows management tools. And you'll learn how to apply the book's best practices to help resolve your own technical information Execute issues the way the experts do. Diagnose. Troubleshoot. Optimize. Analyze CPU spikes, computers Master Process memory leaks, and other system Explorer, Process Monitor, and problems Get a comprehensive Autoruns

view of file, disk, registry, process/thread, and network activity Diagnose and troubleshoot issues with Active Directory Easily scan, disable, and remove autostart applications and components Monitor application debug output Generate trigger-based memory dumps for application troubleshooting Audit and analyze file digital signatures, permissions, and other security Sysinternals management tools on one or more remote

## Mentoring Your Child to Win HOEPLI EDITORE

This book provides an understanding of the SQL Server transaction log, what it does and how it works, and its role in ensuring data integrity. Topics covered include: write ahead logging; how to perform transaction log backup and restore in FULL and BULK\_LOGGED recovery models; managing log growth, and dealing correctly with an overgrown or full log; and optimizing log throughput and availability, and how to avoid log fragmentation. --

**Sharing, Security, and Deployment Options for Microsoft Power BI**

**Solutions** M.L. Humphrey Il verbo "digitalizzare", se applicato a un'impresa, può riservare grandi opportunità ma anche portare a disastri, umani ed economici.

"Digitalizzare" un'impresa spesso si rivela…

un'impresa, quasi sempre a causa del fattore umano e dell'incapacità da parte delle persone di trovare un punto di incontro fra il proprio modo di lavorare e i percorsi preordinati e a prova di errore imposti da una tecnologia informatica. E, spesso, gli imprenditori rinunciano a priori a

digitalizzare vedendo solo la soprattutto, perseguendo il spesa iniziale e non considerando i frutti a medio-coinvolgimento di tutti gli lungo termine di un investimento in tecnologie. Con un linguaggio non tecnico, e l'ampio uso di esempi, aneddoti e metafore, il libro spiega a imprenditori e informatici benefici e insidie della digitalizzazione, offrendo approcci pratici per superare l'intelligenza artificiale, la queste ultime, in particolare attraverso la ricerca di un punto di compromesso ideale fra esigenze degli utenti e soluzioni offerte dalle tecnologie, ma, massimo livello di attori coinvolti. Per far meglio comprendere le grandi opportunità offerte dalla digitalizzazione, il libro affronta, sempre con linguaggio comprensibile anche ai non esperti, tematiche come l'analisi dei dati, Industria 4.0, cybersecurity e la formazione in ambito ICT. **Richard Branson His Life and Business Lessons** Apogeo Editore

Questo testo si rivolge a costose. Il punto di chi lavora con grandi quantità di dati e ha a disposizione come strumenti il linguaggio SQL, per creare e utilizzare database, ed Excel, il software Microsoft per analizzare una volta acquisiti, dati. Si tratta di tecnologie potenti e consolidate che utilizzate insieme permettono di ottenere risultati professionali senza il bisogno di ricorrere ad altre soluzioni complesse e

partenza sono database file sono liberamente relazionali come MySQL scaricabili online. Alla e SQL Server che il lettore è accompagnato capito come a esplorare e quindi a utilizzare con il linguaggio SQL. I dati, passano poi in Excel attraverso flussi di importazione dedicati, per essere raffinati in fogli di calcolo e visualizzati in forma grafica. L'approccio didattico unisce teoria e pratica mediante

numerosi esempi i cui fine il lettore avrà padroneggiare le logiche e le modalità per affrontare in modo efficace analisi dei dati tra database e fogli di calcolo. **L'Informazione bibliografica** GIRALDI EDITORE Richard Branson is a wellknown international entrepreneur, and his lessons in life and in business, have served as an inspiration for

everyone who dreams of pursuing a career in business, and seeks to make a name for themselves in the competitive world around them. In this book, you will learn about Branson, his different businesses as well as lessons he this book will prove to be a learned along the way that you useful source of inspiration to can integrate in your daily life. help you along the way. This isn't a biography, it is more about how Branson got started in business, how he managed them, and how he handled failures and criticisms. Framework 4.8, .NET Core 3 This book also offers tips, advice, and secrets of how Branson achieved success in

business, in spite of his many failures and the obstacles he faced along the way. If you want to achieve success like Richard Branson as an entrepreneur, planning to establish your own business, **Access 2002 Guida Completa** Createspace Independent Publishing Platform Aggiornata a .NET e Visual Studio 2019, questa guida completa a Visual Basic servizi distribuiti. È il testo 2019è l'espressione corale di ideale sia per chi inizia a

un gruppo di sviluppatori che, sin dalla sua prima versione, utilizza questo linguaggio per costruire applicazioni di ogni tipo, da quelle dedicate al web fino a complessi sistemi enterprise. Il libro, che include le novità introdotte dalle ultime versioni di .NET, tratta le basi del linguaggio fino ai concetti più avanzati, spiega l'uso dell'OOP in Visual Basic, per poi passare alle tecnologie più attuali come LINQ, Entity Framework, WPF, Windows 10, ASP.NET e

programmare con Visual Basic *Completa* Microsoft Press sia per chi usa da tempo questo linguaggio e vuole scoprire tutte le novità di Visual Basic 2019. MySQL 5 Guida completa Youcanprint This book will teach you stepby-step how to perform addition and subtraction on a Chinese abacus. Clearly explained with text and colored pictures throughout every stage of your calculation. It has been specifically written for children.

*Windows 2000 Server Guida*

Updated for the latest database management systems Exercises at the end of each -- including MySQL 6.0 Oracle 11g, and Microsoft's SQL Server 2008 -- this introductory guide will get you up and running with SQL quickly. Whether you need to write database applications, perform administrative tasks, or generate reports, Learning SQL, Second Edition, will help you easily master all the SQL fundamentals. Each chapter presents a selfcontained lesson on a key SQL concept or technique,

with numerous illustrations and annotated examples. chapter let you practice the skills you learn. With this book, you will: Move quickly through SQL basics and learn several advanced features Use SQL data statements to generate, manipulate, and retrieve data Create database objects, such as tables, indexes, and constraints, using SQL schema statements Learn how data sets interact with queries, and understand the importance of subqueries Convert and manipulate data

with SQL's built-in functions, of SAS and covers just what and use conditional logic in data statements Knowledge of software to work in your SQL is a must for interacting business. SAS allows any with data. With Learning SQL, business or enterprise to you'll quickly learn how to put improve data delivery, the power and flexibility of this analysis, reporting, movement commonly used features and language to work. **Windows Sysinternals** you need to put this popular across a company, data mining, forecasting, statistical

## **Administrator's Reference**

Apress

The fun and easy way to learn to use this leading business intelligence tool Written by an and explains how to use the author team who is directly involved with SAS, this easyto-follow guide is fully updated for the latest release

analysis, and more. SAS For Dummies, 2nd Edition gives on what SAS can do for you Enterprise Guide. SAS provides statistical and data analysis tools to help you deal with all kinds of data:

you the necessary background types of data into the software operational, financial, performance, and more Places special emphasis on Enterprise Guide and other analytical tools, covering all commonly used features Covers all shows you the practical applications you can put to work in your business Explores how to get various and how to work with databases Covers producing reports and Web reporting tools, analytics, macros, and working with your data In the easy-to-follow, no-nonsense

For Dummies format, SAS For questo linguaggio per costruire Dummies gives you the knowledge and the confidence quelle dedicate al web fino a to get SAS working for your organization. Note: CD-ROM/DVD and other supplementary materials are not included as part of eBook file.

## **Big Data, Analytics, and the Future of Marketing & Sales**

Apogeo Editore Aggiornata a .NET Framework 48.NET Core 3 e Visual Studio 2019, questa guida completa a C#8è

l'espressione corale di un gruppo di sviluppatori che, sin dalla sua prima versione, utilizza

applicazioni di ogni tipo, da complessi sistemi enterprise. Il libro, che include le ultime novità introdotte dalle ultime versioni di .NET, tratta le basi del Eseguire query nel codice con linguaggio fino ai concetti più avanzati, spiega l'uso dell'OOP in C#, per poi passare alle tecnologie più attuali come LINQ, Entity Framework, WPF, Windows 10, XAML, WPF e WinForms. ASP.NET e servizi distribuiti. È il testo ideale sia per chi inizia a programmare con C# sia per chi *Con DVD* Apogeo Editore usa da tempo questo linguaggio e Architect and deploy a Power BI vuole scoprire tutte le novità di solution. This book will help C# 8. Punti di forza: I

componenti di .NET Core e .NET Framework - C# 8: dalle basi alle applicazioni avanzate - OOP: la programmazione orientata agli oggetti - Collection e Generics, Delegate ed Eventi - LINQ - ADO.NET ed Entity Framework, Entity Framework Core - XML e LINQ to XML - Applicazioni ASP.NET con C# - Applicazioni per Windows 10, *ASP.NET 4.0 in C# e VB. Guida completa per lo sviluppatore.* you understand the many

available options and choose the best combination for hosting, developing, sharing, and deploying a Power BI solution within your organization. Pro Power BI Architecture provides detailed examples and explains the different methods available for sharing and securing Power BI content so that only intended recipients can see it. Commonly encountered problems you will learn to handle include content unexpectedly changing while users are in the process of creating reports and building analysis, methods of sharing analyses that don't cover all the BI solution Create and manage requirements of your business or environments for development,

organization, and inconsistent security models. The knowledge provided in this book will allow you to choose an architecture and deployment model that suits right licensing plan Select a the needs of your organization, ensuring that you do not spend your time maintaining your solution but on using it for its intended purpose and gaining business value from mining and analyzing your organization's data. What You'll Learn Architect and administer enterprise-level Power BI solutions Choose the right sharing method for your Power

testing, and production Implement row level security in multiple ways to secure your data Save money by choosing the suitable connection type—Live Connection, DirectQuery, or Scheduled Refresh—for your use case Set up a Power BI gateway to bridge between on-premises data sources and the Power BI cloud service Who This Book Is For Data analysts, developers, architects, and managers who want to leverage Power BI for their reporting solution *Learning SQL* Apogeo Editore Big Data is the biggest gamechanging opportunity for marketing and sales since the

years ago. The data big bang has unleashed torrents of terabytes about everything from customer behaviors to weather patterns to demographic consumer shifts in emerging markets. This collection of articles, videos, interviews, and slideshares highlights the most important lessons for companies looking to turn data into abovemarket growth: Using analytics to identify valuable business opportunities from the data to drive di calcolo alla creazione di decisions and improve marketing return on investment (MROI) Turning those insights into welldesigned products and offers that delight customers Delivering those products and offers effectively to the marketplace.The goldmine of

Internet went mainstream almost 20 data represents a pivot-point moment for marketing and sales leaders. Companies that inject big data and analytics into their operations show productivity rates and profitability that are 5 percent to 6 percent higher than those of their peers. That's an advantage no company can afford to ignore. Visual basic 2010. Guida completa per lo sviluppatore. Con DVD HOEPLI EDITORE Dalla costruzione di semplici fogli applicazioni complesse, con l'uso delle macro e del linguaggio di programmazione; dalla visualizzazione dei dati in forma intuitiva mediante i grafici all'analisi avanzata; dalla condivisione dei dati

all'integrazione con il Web. Sono questi gli argomenti principali del volume che, con un'impostazione didatticamente ben graduata, scandita in lezioni, adatta per l'autoformazione ma anche per corsi in aula - tratta sia delle funzionalità della versione 2003 di Excel, sia di quella precedente. *PC Mag* HOEPLI EDITORE La nuova guida alla programmazione in Visual Basic, un linguaggio maturo e stabile, con decenni e centinaia di migliaia di applicazioni sviluppate in tutto il mondo. Con questa guida il neofita potrà capire come sviluppare un'applicazione in Visual Basic, apprenderà l'architettura di .NET Framework e in breve tempo avrà le competenze per diventare

produttivo. Questa guida, tuttavia, è anche uno strumento di consultazione che anche lo sviluppatore esperto potrà tenere vicino alla postazione di lavoro per rinfrescare la memoria su qualche tecnica di programmazione più avanzata. La guida è fortemente consigliata per studenti di scuole medie superiori e di livello universitario, ma anche per persone their children in an exciting new che vogliono apprendere la programmazione per propria passione o per estendere le competenze in campo lavorativo. Pro Power BI Architecture John Wiley & Sons Author Arlene Karian opens the door to success for millions of parents now – and in the future. In "Mentoring Your Child To

Win: The 7 Breakthrough Keys How A Single Former Welfare Mom Raised A Multi-Millionaire Kid", Arlene – "The Parenting Mentor" – provides you with a proven plan she created for herself and is now available to all who shape a child's consciousness.Easy and enjoyable to follow, parents will Mom Raised A Multi-Millionaire find the tools to create a bond with way. Recently validated by science, Arlene's system will open a whole new world of possibilities, empowering you to raise extraordinary children and also uplift you and your entire life in the Outside InfluencesPlus a lot more process.The simple secret: Arlene became a mentor to her son by following a simple original system. Now you can use Arlene's "Road

Map to 21st Century Parenting" system to help your children avoid negative outside influences and achieve great things, so they become what they were meant to become.In "Mentoring Your Child To Win: The 7 Breakthrough Keys How A Single Former Welfare Kid," you'll discover:• The 7 Keys to 21st Century Parenting• The 3 Scientific Research Secrets about Parenting• How To Mentor Your Child to Excel• How to Raise an Extraordinary Child• How To Get Your Kid To Say 'No' to detailed, step-by-step guidance, inspiration, and help for parents and guardians to modernize parenting with a new breakthrough

approach to interface with these troubled times.In addition, the book reveals • Detoxing Your Mind: An Innovative Way to Destress• How To Effortlessly Organize Your Day • Keeping The Love Alive In Spite Of Dishes, Laundry and Texting" Mentoring is the new way," Arlene says. "I raised my son to excel while on welfare. It's because I blended parenting with mentoring that my son became so extraordinary, successful, and a living role model of my work. Helping all parents bring out the best in their children, whatever that might be, is now my passion."Arlene believes that true wealth comes from the wisdom of the one who is shaping a child's life. Her book will guide you on an

incredible new journey toward that end.Mentoring Your Child To Win: The 7 Breakthrough Keys – How A Single, Former Welfare Mom Raised A Multi-Millionaire Kid brings solutions for parenting in the 21st Century. Exploring Data in Python 3 HOEPLI EDITORE PCMag.com is a leading authority on technology, delivering Labs-based, independent reviews of the latest products and services. Our expert industry analysis and practical solutions help you make better buying decisions and get more from technology.

**Optimization and Decision Support Design Guide: Using IBM ILOG Optimization Decision Manager CreateSpace** Microsoft PowerPivot for Excel 2010 Give Your Data Meaning introduces PowerPivot in Excel 2010 to power users and data analysts who want to give their data meaning by creating their own Business Intelligence models. And with Microsoft Excel 2010: Data Analysis and Business Modeling, you'll learn the best ways to use Office Excel 2010 for data

analysis and business modeling. Award-winning professor and statistician Wayne Winston shares practical examples to help you completa a C#4 è transform data into bottomline results. Web site includes practice files. The two books included in this kit are: 9780735640580 Microsoft PowerPivot for Excel 2010 9780735643369 Microsoft Office Excel 2007: Data Analysis and Business Modeling, 3E **Business intelligence with Microsoft Excel, SQL Server Analysis Services, and Power**

**BI** IBM Redbooks Aggiornata a .NET Framework 4.0e Visual Studio 2010, questa guida l'espressione corale di un gruppo di sviluppatori che utilizza questo linguaggio sin dalla prima versione, per costruire applicazioni di ogni tipo, da quelle web fi no a libro, che include le ultime novità introdotte dal linguaggio e dal framework 4.0, tratta le basi del linguaggio, ne illustra i

complessi sistemi enterprise. Il community italiana che dal concetti più avanzati e spiega e con la versione trial di Visual l'uso dell'OOP in C#, per poi passare alle tecnologie più attuali come LINQ, Entity Framework, WPF, ASP.NET, WCF e Windows Service. È il testo ideale sia per lo sviluppatore beginner sia per chi vuole scoprire tutte le novità di C#4. Gli autori fanno parte dello staff di ASPItalia.com, storica 1998 si occupa di sviluppo su piattaforme Microsoft. . Allegato al volume DVD con i sorgenti degli esempi, insieme ad altro materiale di supporto,

Studio 2010 Professional. *Microsoft PowerPivot for Excel 2010*C reatespace Independent Publishing Platform

Python for Everybody is designed to introduce students to programming and software development through the lens of exploring data. You can think of the Python programming language as your tool to solve data problems that are beyond copies of this book in various the capability of a spreadsheet.Python is an easy to use and easy to learn programming language that is course materials are available

freely available on Macintosh, Windows, or Linux computers. So once you learn Python you can use it for the rest of your career without needing to purchase any software.This book uses the Python 3 language. The earlier Python 2 version of this book is titled "Python for Informatics: Exploring Information".There are free downloadable electronic formats and supporting materials for the book at www.pythonlearn.com. The

to you under a Creative Commons License so you can adapt them to teach your own Python course. C# 6 e Visual Studio 2015 Microsoft Press Today many organizations face challenges when developing a realistic plan or schedule that provides the best possible balance between customer service and revenue goals. Optimization technology has long been used to find the best solutions to complex planning and scheduling problems. A decision-support environment that enables the flexible exploration of all the trade-offs

and sensitivities needs to provide Enterprise can help users create,

the following capabilities: Flexibility to develop and compare realistic planning and scheduling scenarios Quality sensitivity analysis and explanations Collaborative planning and scenario sharing Decision recommendations This options. This book enables IBM® Redbooks® publication business analysts, architects, and introduces you to the IBM ILOG® Optimization Decision their own operational decision Manager (ODM) Enterprise. This decision-support application provides the capabilities you need to take full advantage of optimization technology. Applications built with IBM ILOG ODM

compare, and understand planning or scheduling scenarios. They can also adjust any of the model inputs or goals, and fully understanding the binding constraints, trade-offs, sensitivities, and business administrators to design and use management solution.